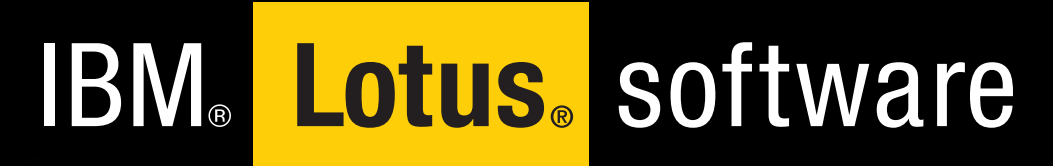

## *Spolupráce na vyšší úrovni*

- *E-maily a týmová spolupráce*
- *Sdílení a schvalování dokumentů*
- *Správa znalostí, aktivit a informací v týmu*
- *Instant messaging a videokonference*
- *Integrovaný editor textů, tabulek a prezentací*

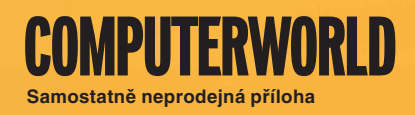

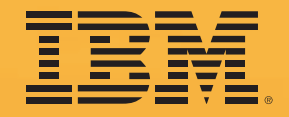

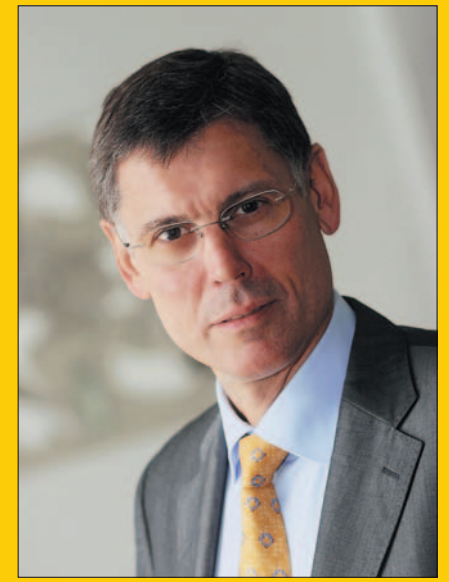

### E-mail a týmová spolupráce přinášejí vysokou hodnotu

Elektronická pošta a řešení pro týmovou spolupráci (groupware) už v současnosti nepředstavují pouhou jednu z možných variant komunikace mezi lidmi. Tyto systémy se pro stále rostoucí počet korporací stávají klíčovou součástí jejich IT architektury a tomu odpovídá i pozornost, kterou příslušní manažeři věnují jejich implementaci a správě.

Podle současných průzkumů téměř tři čtvrtiny globálních společností přiznávají, že bez elektronických komunikačních nástrojů už v dnešní dynamické době nelze přežít. Bez nástrojů pro spolupráci – portály, takzvané teamroomy, webové konference, instant messaging – se vůbec nedoká-

že obejít zhruba třetina firem a další polovina je považuje za velmi důležité. Před organizacemi se proto objevuje nová výzva – vybrat si systém elektronické pošty a aplikací pro týmovou spolupráci tak, aby vyhovoval potřebám firmy a přitom dovoloval i další rozvoj do budoucna. Současní zákazníci

u produktů této třídy požadují přijatelnou cenu v poměru k následujícím položkám:

- vysoký stupeň zabezpečení (nechtějí dát data do nepovolaných rukou, dostávat spam, být infikováni viry a podobně)
- dostatečný výkon (rozhodující je rychlost, stupeň produktivity a spolehlivost)
- nízké náklady na dlouhodobý provoz
- vysoká dostupnost
- možnosti integrace s ostatními systémy

Všem těmto parametrům vyhovují řešení pro týmovou spolupráci Lotus software od společnosti IBM. Uvedené systémy jsou na trh dodávány už více než dvacet let a po celou dobu na tomto trhu hrají dominantní roli. Podle posledních informací se v současnosti počet aktivních globálních uživatelů Lotus Notes vyšplhal už na hodnotu 130 milionů.

Významný růst počtu uživatelů se však teprve čeká. Na trh totiž vstupuje nová generace produktů Lotus Notes 8 a Domino 8 spolu s dalšími řešeními, která přinášejí propracovaný systém, jenž se vyznačuje schopností velmi pružně reagovat na měnící se požadavky uživatelů.

Zcela zásadní novinkou systému Lotus Notes 8 je pak vestavěný balík kancelářských aplikací "IBM Productivity Tools", který nejenže umožňuje provádět běžné operace jako třeba vytváření textů, tabulek či prezentací, ale podporuje i různé formáty – jde například o ODF, MS Office, Lotus SmartSuite a další.

K dispozici je také přímé propojení Lotus Notes 8 do aplikací SAP či do relačních databází různých výrobců, pokročilá podpora pro toky dokumentů (workflow) či propracované balancování výkonu serverů.

Software IBM Lotus představuje spolupráci na skutečně nejvyšší úrovni!

**Michal Frano** (michal\_frano@cz.ibm.com)**,** *manažer skupiny SWG, IBM ČR*

### **COMPUTERWORLD**

#### UCELENÝ INFORMAČNÍ ZDROJ PRO IT PROFESIONÁLY

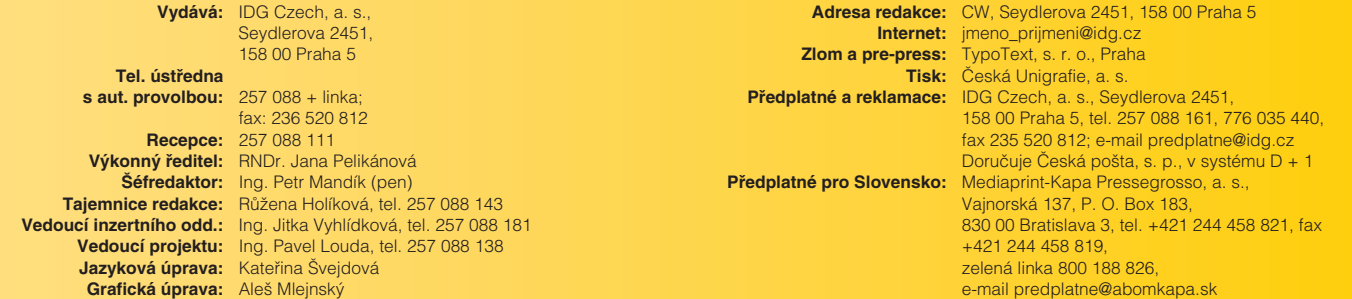

### Lotus Notes 8 – vyšší úroveň týmové komunikace

Lotus software již řadu let pomáhá organizacím zlepšovat vzájemnou komunikaci a zároveň významně podporuje obchodní procesy. Lotus Notes 8 posunuje týmovou spolupráci výrazným způsobem kupředu. Má kompletně přepracované uživatelské rozhraní a nabízí nové možnosti jak zvýšit produktivitu a kreativitu při zachování dosavadních investic.

#### **KAREL JOHN** (karel\_john@cz.ibm.com)

I otus Notes 8 představuje nástroj pro týmovou sp<br>Iupráci, který usnadňuje zasílání poštovních zprá<br>Iumožňuje předávání důležitých dokumentů pro-<br>Intřednictvím vestavěného worfklow (tok dokumentů) otus Notes 8 představuje nástroj pro týmovou spolupráci, který usnadňuje zasílání poštovních zpráv, umožňuje předávání důležitých dokumentů proa má integrovány funkce přehledu dostupnosti pracovníků či doručování rychlých zpráv.

Lotus Notes 8 je rovněž výkonným programovým prostředím, které společnostem dovoluje efektivně a rychle vyvíjet týmové aplikace se zabudovanou obchodní logikou. Ve vytvořených aplikacích uživatelé sdílejí znalosti, revidují dokumenty, předávají či schvalují požadavky a organizují činnosti.

Lotus Notes 8 obsahuje pokročilé nástroje pro synchronizaci dat uložených v dokumentech, tzv. replikace – data jsou neustále aktualizována a přenášena mezi pobočkami či pracovními stanicemi uživatelů. S důležitými informacemi proto mohou uživatelé pracovat na svém notebooku i v době, kdy nejsou připojeni k firemní síti. Po připojení se spustí replikace a všechny změny se přenesou i na centrální server.

#### **Bezpečnost i workflow**

Pro Lotus Notes je obvyklá vysoká míra zabezpečení dat a informací – u každé jednotlivé aplikace s daty lze nastavit, kteří uživatelé budou mít odpovídající úrovně přístupových práv (čtení, zápis, bez přístupu, opravy atd.). Tato pravidla se nenastavují pouze pro aplikace, ale lze je stanovit i pro jednotlivé dokumenty nebo i jejich části. Správným nastavením práv tak lze dosáhnout například toho, že ve vytvořené aplikaci, do níž jsou ukládány popisy produktů, vidí výrobní ceny produktů pouze osoby s příslušnými právy.

Klíčovou vlastností produktu Lotus Notes 8 je nastavitelný oběh dokumentů. Uživatel vyplní připravený formulář a po uložení je dokument automaticky předán k vyřízení dalšímu pracovníkovi. Na procesní schválení či jinou činnost je následující osoba upozorněna e-mailem, který obsahuje nejdůležitější popisné informace a odkaz na příslušný dokument. Po kliknutí na odkaz se schvalovatel přesune k danému dokumentu a zároveň se mu nabídnou tlačítka pro odpovídající činnosti (schválení, zamítnutí apod.).

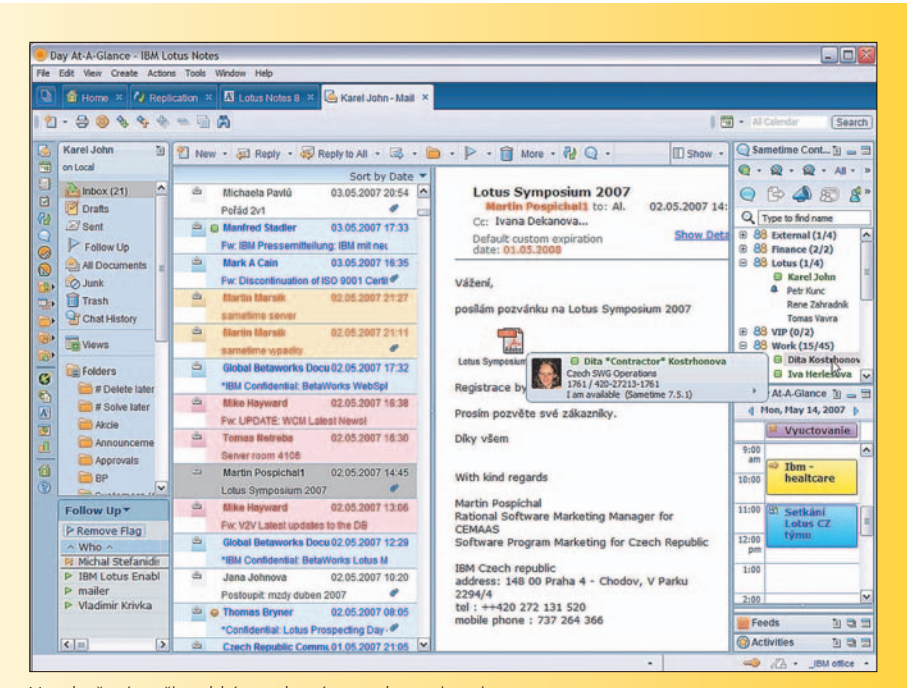

Ve vylepšeném uživatelském rozhraní se snadno zorientujete.

Díky zabudovaným bezpečnostním prvkům může schválení, doplněné o elektronický podpis, provést pouze osoba s příslušnými právy a certifikáty.

Tímto elegantním způsobem se řeší běžné kancelářské činnosti – schvalují se služební cesty, evidují se žádosti o dovolenou, provádí se vyúčtování nákladů, objednává se nákup drobného materiálu a další.

#### **Variabilita řešení**

Lotus Notes 8 představuje snadno rozšiřitelné řešení, které je možno zákaznicky upravovat a rozšiřovat, požadované funkce doplňovat či propojovat s dalšími systémy. Doplnit je proto možné například faxovou bránu, aplikace pro evidence projektů, nabídek, schůzek, telefonátů apod.

Řešení Lotus Notes 8 je otevřený systém, neboť převážnou většinu vytvořených aplikací jde dále upravovat. Zdrojový kód aplikací je otevřený, přičemž jednotlivé funkcionality lze doplňovat téměř v produkčním prostředí, s okamžitým přínosem pro všechny uživatele bez nutnosti zásahu na jejich pracovních stanicích.

#### **Možnosti přístupu**

Systém Lotus Notes 8 lze vedle operačních systémů Microsoftu provozovat také na platformách SuSE Linux Enterprise Desktop, Red Hat Enterprise Linux 5 WS či Mac OS X.

K nejpoužívanějším součástem systému Lotus Notes – k poště, kontaktům, kalendáři a úkolům – je možné přistupovat i prostřednictvím internetového prohlížeče, tzv. Domino Web Access. Uživatelské rozhraní a ovládání je přitom téměř identické jako v klientském prostředí Lotus Notes 8. Důležité kontakty, schůzky v kalendáři či poštovní zprávy mohou být synchronizovány na PDA a mobilní telefony.

#### **Inovované uživatelské rozhraní a rychlé zprávy**

Lotus Notes 8 dovoluje pracovníkům být ve své každodenní práci ještě více produktivní a inovativní. Díky propojení s nástroji pro okamžité předávání zpráv vidí uživatel v každém dokumentu či zprávě, zda je příslušná osoba aktuálně k dispozici. U každé osoby se navíc objeví fotka z firemního adresáře, doplněná informacemi o aktuální pracovní pozici, telefonních kontaktech a pracovišti. Je snadné ihned zahájit konverzaci a vyřešit důležité úkoly mnohem rychleji. Rozhodování o použití vhodného prostředku pro komunikaci (e-mail, chat, přenos souboru) je prováděno na základě přítomnosti příslušného uživatele.

#### **Pošta a kontakty**

V poště lze nyní samostatně zobrazit nepřečtené e-maily, sdružit probíhající e-mailové korespondence a ukládat historii rychlých zpráv. Množství přehledných ikon pomáhá uživateli rozeznat, zda byl příchozí e-mail adresován pouze jemu, nebo větší skupině, zda již na e-mail odpověděl, či ho přeposlal a kolik zpráv je součástí korespondence. Náhled e-mailu zobrazuje namísto předmětu první řádky poštovních zpráv a indikuje, ve kterých složkách jsou zprávy uloženy.

Vestavěné nástroje pro úsporu času – pravidla na třídění pošty, ochrana před spamem, automatická archivace, zprávy v době nepřítomnosti a odkazy na přístup do pošty spolupracovníků zlepšují produktivitu každého pracovníka.

Lotus Notes 8 přináší takové funkce, jako jsou například možnost "odvolání" omylem odeslané poštovní zprávy, zabránění automatickému stahování obrázků, volitelné zapnutí zobrazení části hlaviček pošty a vylepšení adresování při výběru příjemců zpráv.

V kontaktech, které nyní obsahují fotky uživatelů a náhled ve formě vizitek si uživatel může přehledně zobrazit osoby či společnosti, a to i např. podle data narození. Vyhledávání je rychlé a snadné, pomocí fulltextového vyhledání lze navíc najít i informace uložené v poznámkách kontaktů. Pro zrychlení adresování je připraven náhled na osoby, se kterými uživatel komunikoval v nedávné době. Na dostupnost vybraného kontaktu se uživatel může nechat upozornit prostřednictvím nástroje rychlých zpráv.

#### **Vylepšení Notes ve verzi 8**

Postranní lišta je novým rozšířením klienta systému a zobrazuje kontakty on-line komunikace, kalendářový přehled dne, zobrazení aktivit a přístup k čtečce RSS.

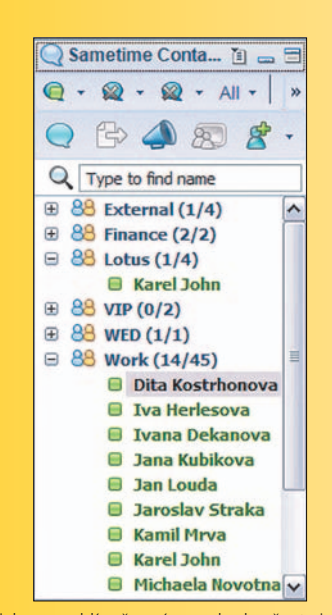

Otestujte si, jak se zrychlí vaše práce, pokud začnete jako první vyřizovat e-maily, u nichž víte, že odesílatel je momentálně u počítače a připraven s vámi příslušné detaily okamžitě řešit.

| Feeds                                                                                                    |                                                                                                    |   |
|----------------------------------------------------------------------------------------------------|----------------------------------------------------------------------------------------------------|---|
| $\bullet$ $\circ$ $\Box$ .                                                                                                    |                                                                                                    |   |
| Title                                                                                                    | Description                                                                                                    | ۸ |
| <b>NYSE Group zvýšila zisk o 123 procent</b><br>Merrill Lynch prudce vzrosti čistý získ<br>Čínská CITIC Bank vydala letos největší emisi akcii | Americká akciová burza NYSE Group zvýšila<br>Největší maldéřské společnosti na světě Merril Lyn<br>Čínská CITIC Bank získala vydáním svých akcií na v |   |
| IBM Redbooks   Lotus (20)<br>Sametime 7.5 - Best Practices for Enterp<br><b>Building Composite Applications</b>                                | Draft Redbook, last updated: Tue, 8 May 20<br>Draft Redbook, last updated: Mon, 16 Apr 2                                                              |   |
|                                                                                                    | $\rightarrow$                                                                                                    |   |

Přesvědčete se, jak rychlý máte přístup ke všem novinkám prostřednictvím vestavěné čtečky RSS a jak snadné je otevření příslušných odkazů v integrovaném internetovém prohlížeči.

Může být dodatečně rozšiřována o vlastní plug-iny, díky kterým tak lze přehledně zobrazovat nejdůležitější informace na jednom místě.

Lotus Notes 8 je postaven na platformě Eclipse. To přináší možnost snadno integrovat nové funkce bez nutnosti tvorby složitých aplikací. Schopnost vytvářet kompozitní aplikace přináší společnostem možnost jednoduše vytvořit znovupoužitelné programové části, které mohou být různě mixovány a přizpůsobovány konkrétním potřebám koncových uživatelů. Kompozitní aplikace mezi sebou mohou spolupracovat, a tak např.

kliknutí na názvu společnosti způsobí v dalších zobrazených oknech aktualizaci informací o telefonních číslech, zobrazení přehledu odběrů a poskytnutí informací o zodpovědném obchodníkovi.

Další novinky ve verzi Lotus Notes 8 zahrnují automatickou kontrolu pravopisu již během psaní textu, inteligentní adresování, podporu pro vrácení několika kroků zpět, přehledné zobrazení otevřených oken či centralizované předvolby.

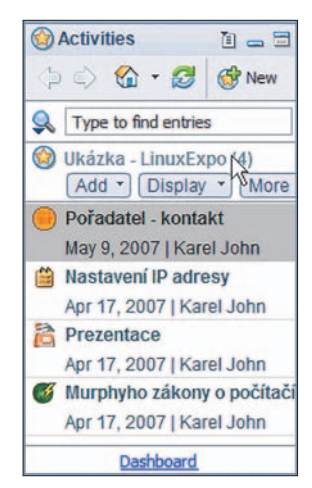

Vytvořte si vlastní aktivitu jako řídicí centrum a ukládejte do ní prezentace, brožury a další dokumenty. Používejte aktivity na plánování, sledování plnění úkolů a správu termínů. Váš tým bude vždy vědět, kde získat aktuální informace.

#### **Řízení aktivit**

Centrum Aktivit spolu s volitelným Activity serverem dovoluje přehledně organizovat důležité osobní projekty a úkoly, koordinovat činnosti s dalšími členy týmu a účelně spravovat množství každodenně přicházejících informací. Typickým využitím aktivit je například plánování společných týmových akcí, společné projekty nebo vedení dokumentace. Přístup k aktivitám je navíc možný i z internetového prohlížeče, takže každá zaznamenaná aktivita je dostupná i pro klienty nepoužívající software Lotus Notes 8.

Aktivity se zobrazují přehledně v postranní liště a mají podobu stromového menu, ve kterém jsou zobrazeny pro další použití. Pomocí funkce drag&drop lze do příslušné aktivity jednoduše přenést důležité e-maily. Stejným způsobem je možné uložit i zaznamenanou historii z on-line komunikace (chatu), takže uživatel má kdykoliv později tuto komunikaci snadno k dispozici. K aktivitám lze dále připojovat důležité úkoly, poznámky, internetové odkazy, vytvořené textové dokumenty, tabulky či prezentace.

Aktivity však získávají význam především při týmové spolupráci, kdy každá založená aktivita má definovaný okruh čtenářů a editorů. Zodpovědně osoby tak mají důležitá data vedena přehledně v postranní liště vedle e-mailů. Otevřením a prohlédnutím aktivity získají rychle přehled o tom, které činnosti si vyžádají jejich pozornost. Do příslušné aktivity mohou snadno pozvat dalšího kolegu, a to zasláním odkazu na vybranou aktivitu prostřednictvím e-mailu.

#### **Nástroje pro produktivitu – kancelářské aplikace**

Lotus Notes 8 přinášejí bez dodatečných finančních investic nástroje pro běžnou kancelářskou práci. Jde o balík aplikací, který dovoluje uživatelům vytvářet, upravovat a sdílet textové dokumenty, výpočetní tabulky a prezentace. Tento balík nástrojů, označovaný jako IBM Productivity Tools, rovněž plně podporuje formát ODF, který je společnostmi a vládami uznáván jako mezinárodní standard pro ukládání a sdílení editovatelných dokumentů (textové dokumenty, výpočetní tabulky, prezentace).

Díky použití nástrojů kompatibilních s ODF není nutné se vázat na jednoho dodavatele, a uživatelům díky tomu pro práci s dokumenty odpadá potřeba licencovat, instalovat a spravovat různá dodatečná řešení.

#### **Sdílení dokumentů**

Uživatelé mohou využít rychlého a snadno obsluhovatelného nástroje pro sdílení dokumentů. Odesílané přílohy již nemusí plnit poštovní schránky – odesílatel při odeslání zvolí, zda příjemcům odešle celou přílohu, nebo pouze odkaz. Příjemci tak pracují vždy s aktuální verzí dokumentu. Lotus Notes dokáží nahradit sdílení dokumentů v adresářích, navíc doplněné o bezpečnostní prvky. Přístup k dokumentům je např. z MS Office či z Průzkumníka zajištěn prostřednictvím připravených konektorů.

#### **Závěrem**

Lotus Notes 8 představuje novou generaci nástrojů pro spolupráci, přináší výrazná vylepšení, přidává nástroje pro běžnou kancelářskou práci a integruje všechny inovativní prvky do jednotného, uživatelsky příjemného prostředí. Pracovníci jistě ocení komfortní ovládání a užíváním vzájemně provázaných prvků se jejich práce stane produktivnější. Společnostem se zjednoduší obchodní procesy, zlepší evidence a usnadní spolupráce. Očekávat můžete samozřejmě plně lokalizovanou českou verzi.

#### **Klíčové vlastnosti Lotus Notes 8**

- pošta, kalendář, úkoly ● zabudované rychlé
- zprávy
- týmová spolupráce v aplikacích
- kancelářské nástroje pro tvorbu dokumentů
- kompozitní aplikace plnotextové vyhldávání
- synchronizace dat replikace
- nastavení práv a bezpečnosti
- klient pro Linux a Mac

#### **Novinky Lotus Notes 8**

- vylepšené uživatelské rozhraní
- sdílení dokumentů
- postranní lišta s kalendářem
- aktivity
- RSS čtečka
- sdružení zpráv do konverzací
- historie spolupráce · "odvolání" omylem
	- odeslané zprávy

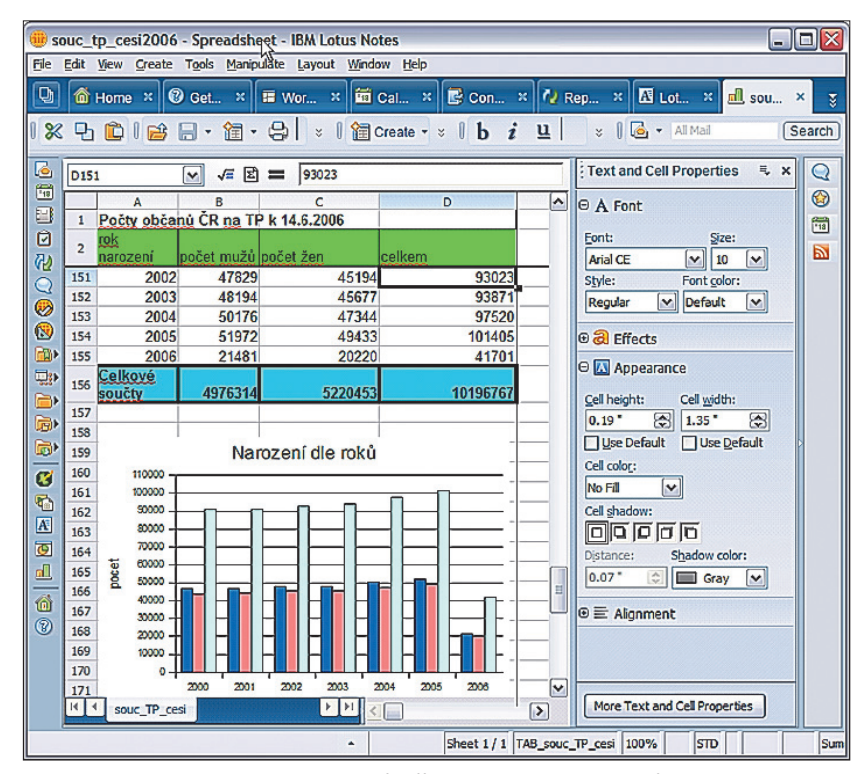

Otevírejte a pracujte se soubory sady Microsoft Office, ukládejte je v původním formátu anebo je po uložení v ODF formátu sdílejte s aplikacemi kompatibilními s formátem ODF či je snadno exportujte do formátu PDF – a to vše bez dalších, dodatečných licenčních poplatků.

## Lotus WorkFlow – pracovní toky bez kompromisů

#### **Lotus WorkFlow řeší:**

- oběh dokumentů a procesy
- modelování procesů v grafickém návrháři
- automatický převod do zdrojového kódu
- hierarchická struktura společnosti
- automatické urgence ● adaptabilita na změny procesů
- uchování starších verzí procesů
- definice procesů koncovými uživateli
- přístup i přes internetový prohlížeč

V současné době se většina firem potýká s řešením pracovních toků (procesů). To zahrnuje nejen jednoduché procesy, jako jsou třeba požadavky na služební cestu či objednávka kancelářských potřeb, ale i komplexní procesní popis organizace – jde např. o řešení ISO systému, o nástroje pro finanční schvalování (nákupní požadavky, faktury apod.), o řízení oběhu dokumentových agend, o helpdesk apod.

**KAREL JOHN** (karel\_john@cz.ibm.com)<br>ptimalizace a zajištění korektního průběhu tako-Optimalizace a zajištění korektního průběhu tako-<br>
výchto procesů mohou být realizovány prostředníctvím elektronických nástrojů procesní podpo-<br>
na podpostání podpostivá aktivity procesní podpovýchto procesů mohou být realizovány prostředry. Po analýze každé jednotlivé aktivity procesu je klíčovou podmínkou úspěšné implementace a provozu elektronického oběhu dokumentů schopnost plné adaptace na definovaný proces a zároveň dostatečná flexibilita pro budoucí rozvoj procesu (úpravy) související např. se změnami ve společnosti.

Optimální technologický základ pro tvorbu řešení správy rozličných dokumentových agend, řízení elektronického oběhu dokumentu a všeobecnou podporu firemních procesů nabízejí technologie společnosti IBM – Lotus WorkFlow, Lotus Domino a Lotus Notes. Možnosti těchto nástrojů poskytují prostředí pro velmi flexibilní vývoj řešení plně přizpůsobených podmínkám i potřebám zákazníka.

kumentů používaných v rámci pracovního cyklu, nastavení podmínek pro automatickou urgenci v případě prodlevy vyřízení aktivity či procesu, definice variant rozhodnutí řešitele, stanovení podmínek dokumentového toku a další parametry. Kromě standardních aktivit vyřizovaných jednotlivými účastníky lze nadefinovat a do průběhu procesu zakomponovat i automatizované akce.

Vytvářené procesy je možné specifikovat jako samostatně probíhající cykly nebo je lze strukturovat do několika úrovní, a tím zajistit možnost rozpadu od nejvyšší úrovně až po základní subprocesy. Jakákoliv změna se pak promítne do všech úrovní.

Finální verze procesu je následně aktivována, přičemž na systémové úrovni dochází k "překladu" grafického schématu do zdrojového kódu a jeho zakomponování do struktury aplikace workflow. Proces lze kdykoliv velmi snadno modifikovat a aktivovat v upravené verzi, veškeré předchozí verze procesu zůstávají uchovány.

#### **Modelování schémat procesů**

Lotus WorkFlow je technologický nástroj určený k modelování schémat procesů společnosti a jejich automatizovanému převodu do zdrojového kódu využívaného v rámci workflow aplikací. Procesy jsou definovány v prostředí grafického návrháře – WorkFlow Architect. Tvůrce procesu do procesního schématu zakomponovává jednotlivé prvky/aktivity a zároveň definuje jejich vlastnosti a podmínky směrování datového toku. Jedná se zejména o identifikaci řešitelů aktivity, určení typů do-

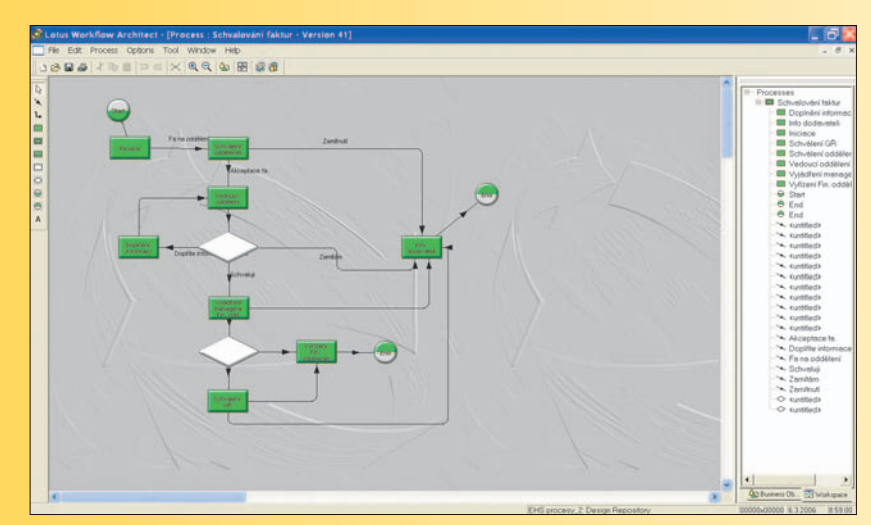

Schéma procesu schvalování faktur v prostředí Lotus WorkFlow Architect.

Standardní systémové nástroje řízení přístupu k datům zaměřené na určování práv konkrétní osoby rozšiřuje v rámci dodávaných aplikačních řešení z oblasti workflow modul zachycující hierarchii společnosti. Tento modul zohledňuje pracovní zařazení uživatelů, jejich role v projektových týmech apod. a v závislosti na těchto údajích zpřístupňuje konkrétní funkce či data.

Lotus WorkFlow poskytuje platformu pro automatizaci, zdokonalení a řízení vnitrofiremních procesů za účelem snížení nákladů a zkrácení doby odezvy. Aplikace lze vytvářet v rámci organizace mnohem rychleji, kvalitněji a s vysokou mírou flexibility v případě aktualizace procesu vynucené změnami ve společnosti. Celková filozofie použití technologie Lotus WorkFlow umožňuje delegovat odpovědnost za definici workflow cyklů mimo IT oddělení.

### Lotus Sametime – instant messaging ve firemní komunikaci

Potřeba být neustále připojen k internetu a komunikovat s okolním světem se stala pro mnohé uživatele nezbytností. Kromě již zažité komunikace prostřednictvím e-mailů se uživatelé stále více setkávají s posíláním takzvaných rychlých zpráv (instant messaging, IM) – ty v mnoha společnostech pomáhají urychlit firemní komunikaci. Poslední výzkumy analytických společností přitom uvádějí, že v minulém roce došlo celosvětově poprvé k odeslání více rychlých zpráv prostřednictvím IM než zpráv přes e-mail.

#### **TOMÁŠ VÁVRA** (tomas.vavra@cz.ibm.com)

Dužíváním instant messagingu je možné vhodný<br>kační prostředky, jako jsou například e-mail, tele<br>fon či SMS. Prostřednictvím jednoduchého programu oužíváním instant messagingu je možné vhodným způsobem nahradit nebo doplnit existující komunikační prostředky, jako jsou například e-mail, teleinstalovaného do osobního počítače lze totiž okamžitě vidět, zda jsou jiní uživatelé připojeni (on-line), a pokud tomu tak je, je možné okamžitě zahájit vzájemnou textovou komunikaci (chat). Navzájem tak mohou komunikovat nejen zaměstnanci ve stejné firmě, ale třeba i dodavatelé s odběrateli, zákazníci s obchodníky apod.

#### **Lotus Sametime**

Pod tímto označením se skrývají dvě ucelená a nezávislá řešení pro on-line komunikaci – jde o klienta pro osobní počítač a o řešení pro pořádání virtuálních schůzek. Základní funkcí klientského systému je chat. Jedná se o on-line přenos dat mezi uživateli pomocí krátkých textových zpráv.

Produkt Lotus Sametime však uživatelům dovoluje využívat také běžně dostupné funkce známé i z jiných

produktů, jako je například zobrazení stavu u kontaktů (připojen, zaneprázdněn, na schůzce apod.), posílání souborů šifrovaným spojením, kontrola pravopisu, čas doručení zpráv, nastavení různých jazykových mutací nebo využití připojené webové kamery i pro přenos obrazu mezi účastníky chatu.

Zajímavou funkcí je schopnost propojit Lotus Sametime s dalšími firemními systémy, díky čemuž lze automaticky získat základní informace o každém uživateli, jako je třeba jeho pracovní pozice, kontaktní údaje, a i nahlédnout na fotografii uloženou ve firemním telefonním seznamu.

#### **Volání přes internet**

Produkt Lotus Sametime rovněž disponuje jedinečnou funkcí, na základě které mohou jednotliví uživatelé mezi sebou volat, a to pomocí technologie Vo-IP (Voice-over-IP) realizované přes internetovou linku. Lotus Sametime používá pro zajištění přenosu hlasu stejný princip jako veřejné služby, avšak oproti nim nabízí navíc komplexní zabezpečení a ochranu proti zneužití. K využití této funkcionality přitom není třeba žádná další instalace či složitá konfigurace.

#### **Virtuální schůzky a porady**

Kromě již zmíněné funkcionality umožňuje Lotus Sametime také realizovat webové konference a porady (web meetings, web conferences), které slouží k pořádání vir-

tuálních setkání více lidí. Uživatelé takové webové porady na svém počítači použijí běžný internetový prohlížeč, volitelně potom webovou kameru mikrofon. Jeden z moderátorů založí na serveru Lotus Sametime virtuální místnost a přizve další účastníky. Přístup k webové poradě lze moderátorem podmínit zadáním hesla. Během ko-

**2 IBM Lotus Sametime ...**  $\Box$   $\Box$   $\times$ Soubor Upravit Zobrazit Nástroje

■ Kdispozici • | ● Office  $Q$   $B$ <sup> $\bullet$ </sup> $C$  $\bullet$   $B$   $A$ Zadejte údaje pro vyhledání jména  $\overline{88}$  External (0/4)  $\oplus$  88 Finance (0/2)  $\theta$  88 Lotus (1/4) **Karel John** <sup>4</sup> Petr Kund Rene Zahradnik **Tomas Vavra** 88 VIP (1/2) 88 WED  $(1/1)$ **Work (8/41)** 

Ctibor Duda 4 Dana Popaler **W** Stock Ticker

Last Trade

94.83

1.50

44.47

28.8101

Lotus Sametime 7.5.1 IBM

**Primární kontakty** 

 $1 - 5$ 

 $P = E$ 

 $\mathbb{D}=\mathbb{E}$ 

**DBE** 

Change

+0.03%<br>+4.17<mark>%</mark>

+0.05%

 $+0.73%$ 

Nápověda Kontakty

**AA** 

Symbol

ADS.DE

**IBM** 

ZHN

CCE

**MSFT** 

#### **Klíčové vlastnosti Lotus Sametime**

- přenos rychlých textových zpráv (chat)
- telefonování přes internet
- konferenční hovory
- videokonference
- podpora mnoha operačních systémů (MS Windows, Linux, Mac OS)
- klient pro mobilní zařízení (Windows Mobile 2003, Windows Mobile 5, BlackBerry, Nokia řady S60)
- mnohá rozšíření pomocí plug-inů
- propojení se systémy Lotus Notes a MS Outlook

nání virtuální schůzky se účastníci mezi sebou domlouvají prostřednictvím chatu nebo telefonicky (opět pomocí technologie VoIP). Mají-li uživatelé k počítači připojenou kameru, je možné přenášet i obraz jednotli-

vých účastníků.

Hlavním zdrojem informací u virtuální schůzky bývá společná prezentace. Moderátor prochází předem připravené snímky prezentace, které se prostřednictvím systému zobrazují všem zúčastněným a doprovází to hlasovým výkladem. Další možností při virtuální poradě je sdílení pracovní plochy některého z připojených počítačů účastníků. Průběh porady je automaticky zaznamenán a lze jej kdykoli znovu přehrát.

#### **Klient pro mobilní zařízení**

V případě, že uživatel chce být i mimo svou kancelář stále v kontaktu s kolegy a se zákazníky, může využít Lotus Sametime ve formě klienta i pro mobilní zařízení. Takového mobilního klienta mohou využívat uživatelé PDA nebo smartphonů s operačním systémem Windows Mobile 2003 nebo Windows Mobile 5, dále pak uživatelé telefonů řady Nokia S60 a také majitelé přístrojů BlackBerry.

Okno klienta Lotus Sametime.

#### **Pro malé i velké společnosti**

Lotus Sametime je postaven na platformě Eclipse Framework a je navržen s důrazem na otevřenost, zabezpečení a postupnou rozšiřitelnost. Lotus Sametime také úzce spolupracuje s e-mailovými servery, jako je Lotus Domino nebo Microsoft Exchange. Díky těmto vlastnostem představuje Lotus Sametime ideální nástroj jak pro malé, tak i pro velké společnosti. Jeho používání šetří čas a přináší rychlé snížení nákladů i zvýšení efektivity práce v každé společnosti

## Lotus Quickr – snadné sdílení informací a dokumentů

Efektivní týmová spolupráce a sdílení dokumentů a informací v týmu je základem každého úspěšného projektu. Bez řešení, které umožní sdílení a správu dokumentů, bez týmového kalendáře, nástěnky či blogu se již dnes pravděpodobně žádná firma neobejde.

#### **Lotus Quickr zajišťuje:**

- sdílení dokumentů napříč firmou
- úložiště pro osobní dokumenty
- oběh a schvalování dokumentů (workflow)
- týmový kalendář
- týmový prostor k sdílení informací a zkušenosti
- blogy
- wikies
- propojení s produkty Lotus Notes a Lotus Sametime
- propojení s MS Office

**TOMÁŠ VÁVRA** (tomas.vavra@cz.ibm.com)

I otus Quickr 8 (navazující na Quickplace) představu<br>
je nový přístup ke sdílení informací a dokumentů.<br>
Jde o komplexní systém určený ke spolupráci uživ.<br>
telů jak uvnitř firmy, tak i mimo ni, a to při současném otus Quickr 8 (navazující na Quickplace) představuje nový přístup ke sdílení informací a dokumentů. Jde o komplexní systém určený ke spolupráci uživazachování integrity informací a aktuálnosti dokumentů. Lotus Quickr zajišťuje celou problematiku sdílení informací a oběhu dokumentů.

#### **Sdílení a ukládání dokumentů**

Základním nástrojem je úložiště (knihovna) dokumentů. Díky konektorům z různých systémů a programů může uživatel do sdíleného úložiště ukládat všechny vytvořené soubory (včetně MS Office). Uživatel nemusí ukládat dokument na lokání disk, ale může využít týmové úložiště – tím je soubor zpřístupněn ostatním, kteří s ním mohou ihned pracovat. Úložiště je integrováno do prostředí MS Windows, kdy v Průzkumníku uživatel kromě lokálních a síťových disků vidí i jím vytvořené složky či sdílené složky, přičemž s dokumenty může pracovat způsobem drag&drop.

#### **Týmové sdílení informací**

Lotus Quickr není jen úložištěm dokumentů, ale i prostorem pro sdílení informací v týmu. Obsahuje nástroje pro vytvoření týmového kalendáře, diskusního fóra, blogů nebo wikies.

V Lotus Quickr mohou uživatelé k projektu vytvořit virtuální týmový prostor a tam shromažďovat příslušné informace. Také se mohou připojit k již vytvořeným týmovým prostorům. Zabezpečení je v tomto případě realizováno na základě přístupových práv na úrovni jednot-

livých uživatelů nebo týmů a uživatelé mohou uvedeným způsobem sdílet nejen dokumenty, ale rovněž své znalosti a zkušenosti.

S dokumenty v Quickru lze pracovat i pomocí webového prohlížeče, kdy uživatelé mají uložené soubory a další informace logicky uspořádány do přehledné internetové stránky. Díky tomu mohou s informacemi a soubory intuitivním způsobem dále pracovat.

Součástí produktu Lotus Quickr je i kontextové vyhledávání, které dovoluje potřebnou informaci nebo soubor rychle najít. Kromě sdílených složek mají uživatelé k dispozici osobní složky, které slouží pro bezpečné uložení vlastních dokumentů. Dokumenty lze verzovat a rovněž jde nastavit proces oběhu dokumentů včetně potřebných schválení (workflow). Zabudovaná čtečka RSS uživatelům umožňuje sledovat nové události v aplikaci Lotus Quickr, a tak zajistí okamžitou informovanost všech uživatelů.

#### **Spolupráce s Lotus Notes a Lotus Sametime**

Do sdíleného úložiště dokumentů jde ukládat dokumenty také přímo z Lotus Notes verzí 7 a 8 – uživatelé mohou dokument z přílohy e-mailu uložit přímo do úložiště dokumentů, čímž nezatěžují kapacitu poštovní schránky a navíc odpovídající dokument je hned připraven pro sdílení s kolegy. Obdobně lze postupovat i při vytváření e-mailu – uživatel nemusí dokument vkládat do zprávy, ale může poslat jen odkaz na soubor umístěný v úložišti. Součástí produktu Lotus Notes 8 jsou také editory dokumentů (IBM Productivity Tools), které dovolují podobně jako kancelářské nástroje balíku MS Office ukládat vytvořené soubory do úložiště v Lotus Quickr. Pokud uživatelé často využívají rychlé zprávy v Lotus Sametime, nemusejí toto prostředí opouštět – díky propojení do úložiště dokumentů Lotus Quickru totiž mohou pracovat s veškerými tam uchovanými soubory.

Samozřejmostí je rovněž ukládání dokumentů, funkce drag&drop, přístup k souborům dle kontextu nebo posílání odkazu na soubory přímo v chatu.

#### **Lotus Quickr – personální edice**

Uživatelům Lotus Notes 8 je navíc bezplatně k dispozici i speciální personální edice Lotus Quickru (s omezenou funkčností). Uživatelé díky ní mohou ukládat a třídit dokumenty v úložišti dokumentů, využívat sdílení v týmu a také dostupné bezpečnostní prvky, bez dodatečných licenčních poplatků.

![](_page_7_Picture_28.jpeg)

Prostředí Quickru je intuitivní a příjemné.

## WebSphere Portal – jednoduchý přístup k informacím

IBM WebSphere Portal představuje řešení pomáhající zjednodušit a zpřehlednit přístup uživatelů k informacím, firemním aplikacím a rovněž k procesům.

**PETR KUNC** (petr\_kunc@cz.ibm.com)

**Volka** současnosti firmy často disponují řadou aplikací,<br>
odlišná webová uživatelská rozhraní. Pro každou<br>
oplikaci jsou přitom vežadována speciální přiblažovací které používají různé proprietární klienty nebo aplikaci jsou přitom vyžadována speciální přihlašovací jména a hesla. Pokud některá aplikace není často používána (například zadávání dovolené), mohou mít uživatelé při jejím pozdějším spuštěním problém zorientovat se v ovládání, a dokonce mohou volat na helpdesk. Obecně tak dochází k prodlevě v získávání informací při práci s nimi.

vřou stránky sestavené přímo jemu na míru, jež jsou zpravidla rozděleny do několika částí:

- Globální informace a aplikace, určené pro celou společnost.
- Stránky určené pro oddělení, skupiny či týmy, jichž je uživatel členem.
- Osobní stránky, jako třeba přístup k poště, ke kalendáři, k přiděleným úkolům, k osobním úkolům apod. Tento personalizovaný přístup k informacím dovoluje výrazně omezit množství dat, která pro zaměstnance

nemusejí být potřebná – buď trvale (s ohledem na jeho pracovní zařazení), nebo dočasně (podle úkolu či procesu, na kterém právě pracuje).

Vhodnější alternativu představuje stav, kdy lidé po-

 $9 + 17$ ia. N ica 3 Dicking 3 Forms Odkazy na produkty Sestavte lépe...rychieji Co je nového? dušují navigaci po webu, z i na vašem webu<br>Iu stránky a další Navigační cesta ke stránce Hlavní nahídka vým jedním klepnutím se rychle dostanet<br>ukolí část webu. Přizpůsobte si vzhled n Nacházi se vedle hlavr<br>navigační cestu ke str<br>jaké podrobnosti se m<br>cestě ke stránce. Rychlé odkazy **Umistit tažením** Umožňuje rychlou změnu uspořádání obsahu<br>stránky. Portlet lze snadno přemistit myší na jin Mapa webu Nabidky portletu idky v pruhu titulku<br>skáte přístup ke vše Úvodní obrazovka portálu – centrálního místa pro přístup k firemním informacím.

**Portlety usnadňují orientaci**

Každá stránka Portalu je složena z několika komponent, tzv. portletů. Jedná se o webové aplikace, jejichž úkolem je prezentovat obsah uživateli. Obsah je přitom uložen buď přímo v portálové databázi, nebo v existujícím systému někde v pozadí (back- -end) – třeba na poštovním serveru, v CRM databázi nebo v systému pro řízení skladu. Portal v současnosti využívá spíše druhý způsob uložení, když slouží jako nástroj integrující existující back-end systémy.

Portlet sám o sobě představuje nezávislou komponentu s nastavenými přístupovými právy, kterou lze opakovaně používat na různých místech uvnitř jednoho i více portálů.

užívají jednotné webové prostředí, přihlašují se heslem pouze jednou a zobrazené stránky jsou přizpůsobeny přímo jim, jejich pozici ve firmě a oprávnění pracovat s příslušnými informacemi. Právě to řeší produkt WebSphere Portal.

Firmy střední velikosti, ale i velké korporace s jeho pomocí mohou budovat podnikové intranety, zákaznicky orientované portály, či dokonce B2B (Business-to-Business) portály. Práce s Portalem je jednoduchá – uživatel se k němu přihlásí prostřednictvím běžného internetového prohlížeče a svého jména a hesla, které je ověřeno v rámci LDAP serveru, jenž ve společnosti již zpravidla existuje a pro tyto účely jej lze využít. Po úspěšném přihlášení se uživateli ote-

![](_page_8_Picture_17.jpeg)

IBM WebSphere Portal podporuje celou řadu jazyků, čeština je mezi nimi.

7

Portlet je však schopen komunikovat i s ostatními portlety, vyměňovat si s nimi informace a podle dostupných informací reagovat a měnit zobrazovaná data. Předávat informace si však mohou i ty portlety, u nichž příslušné back-endové systémy, ze kterých jsou data zobrazována, spolu propojeny nejsou. Lze tedy mít například v levém portletu přehled objednávek a v pravém portletu pohled do skladové evidence. Kliknutím na objednávku vlevo se číslo výrobku přenese do pravého portletu, a ten automaticky překreslí svůj obsah tak, aby zobrazil, kolik kusů požadovaného výrobku je na skladě. Tím, že jsou data prezentována pomocí portletů, lze zajistit jejich jednotný korporátní vzhled a konzistentní způsob ovládání. Každý portlet lze parametrizovat a nastavovat jeho vlastnosti. Parametry se přitom dělí

Excel nebo PowerPoint otevírat či ukládat dokumenty umístěné v knihovně v Portalu) nebo o konektor do MS Windows (jde o plug-in do Průzkumníka Windows, který zpřístupní knihovny a složky uživateli tak, jako by se jednalo o sdílený síťový disk).

■ **Web Content Management (WCM)** je modul určený pro přímou publikaci dat na webu – může se jednat o stránky určené pro intranet i extranet či pro anonymní nebo autorizované čtenáře. Obsah je zadáván pomocí autorských šablon, do jejichž polí se vypisují data, připojují obrázky a podobně. Takto vložená data jsou zobrazována prostřednictvím publikační šablony. Součástí WCM je i základní workflow, které umožňuje nad články realizovat schvalovací proces (schváleno, zamítnuto, publikovat, archivovat).

#### **Přizpůsobení vlastním potřebám**

WebSphere Portal velmi dobře spolupracuje se systémy postavenými nad servery Lotus Domino. Může například pro přihlašování využívat seznam uživatelů, přistupovat automaticky k poště a kalendáři přihlášeného uživatele, zobrazovat informace uložené v databázích Domino, využívat Lotus Sametime pro komunikaci uživatelů v reálném čase (instant messaging) či pro pořádání webových konferencí (i s přenosem zvuku a videa).

Portal samozřejmě také dovoluje vytvářet vlastní portlety, které se vyvíjejí v jazyce Java. Portal pro tvorbu portletů dodržuje standard JSR 168, a proto umí pracovat se standardizovanými portlety i od jiných výrobců či dodavatelů. Pro rychlý vývoj portletů je uživatelům v rámci WebSphere Portalu k dispozici nástroj WebSphere Portlet Factory. Ten je specializován na tvorbu portletů, které se připojují k back-endovým systémům (například databázovým serverům). Pomocí poměrně rozsáhlé sady průvodců se výsledný portlet sestaví formou skládanky –

není tedy nutné psát kód přímo v Javě, stačí jen vědět, co chce příslušný tvůrce udělat. Je-li třeba tvořit takové portlety, které mají soubor dat zobrazovat v přehledné interaktivní grafice, lze použít WebSphere Dashboards, což je rozšíření Portlet Factory. Výsledkem jsou potom portlety s klikatelnými grafy, s "tachometry", s ukazateli pro sledování kritických stavů či s možností exportu dat do tabulkového procesoru pro další zpracování.

#### **Závěrem**

WebSphere Portal lze koupit v několika edicích či balících, a to podle potřeb společnosti. Pro menší a střední firmy je určena licence WebSphere Portal Express (licencovaná na server nebo na uživatele), pro větší firmy zase licence WebSphere Portal Server a WebSphere Portal Enable.

![](_page_9_Figure_10.jpeg)

Nový vzhled serveru Portal 6 Express se zobrazenou paletou portletů.

do dvou skupin – na ty, které nastavuje administrátor (například k jakému zdroji dat se portlet připojuje) a jež jsou společné pro všechny, a dále na ty, které může nastavit každý uživatel sám a jež jsou platná jen pro něho (třeba kolik řádků výpisu má portlet zobrazovat). To přispívá k dalšímu přizpůsobení Portalu uživatelským požadavkům. Součástí balíku WebSphere Portal Enable a WebSphere Portal Express jsou dva moduly (webové aplikace), které lze okamžitě začít používat. Jsou určeny pro správu příloh a publikaci dat.

■ **Portal Document Manager (PDM)** je modul pro ukládání dokumentů ve formě příloh (jde o formáty DOC, XLS, PPT, PDF apod.). Dokumenty jsou ukládány do knihoven, ve kterých jsou dále rozdělovány do složek, nebo jsou zobrazovány v pohledech podle zadaných filtračních podmínek. Přístupová práva lze nastavovat na úrovni knihovny, složky i dokumentu, a tak zajistit, aby každý viděl jen ty dokumenty, ke kterým má příslušná oprávnění. Knihovny dokumentů jsou indexovány Portalem a lze v nich vyhledávat pomocí zabudovaného fulltextu. K dokumentům uloženým v PDM lze přistupovat více způsoby, přičemž uživatelé si zvolí ten, který je pro ně nejpohodlnější a také nejrychlejší. Může se jednat o webový přístup (z portletu), o konektor do MS Office (umožní přímo z prostředí aplikací MS Word,

## Lotus Mobile Connect

I otus Mobile Connect dovoluje org<br>
cím efektivně zpřístupnit interní a<br>
pracovníkům v terénu komunikují<br>
prostřednictvím různých typů připojení otus Mobile Connect dovoluje organizacím efektivně zpřístupnit interní aplikace pracovníkům v terénu komunikujícím (CATV, ADSL, GPRS, Wi-Fi). Při současném snížení nákladů totiž optimalizuje přenos dat a zvyšuje bezpečnost (automaticky vytváří mobilní VPN pro sítě LAN i WAN). V případě výpadku automaticky znovu naváže spojení prostřednictvím v daný okamžik nejrychlejšího dostupného spojení, aniž by tím jakkoliv obtěžoval uživatele. Lotus Mobile Connect

podporuje mimo jiné platformy Windows Mobile 5/XP/Vista a také třeba přístroje Nokia E50, E60, E61, E62 či E70.

#### **Lotus Mobile Connect:**

- Propojuje firemní zdroje po pevných i bezdrátových IP linkách.
- Chrání citlivé informace v bezdrátovém provozu.
- Dovoluje mobilním uživatelům udržet spojení napříč různými sítěmi a umožňuje mezi nimi také automatický roaming.
- Snižuje náklady na mobilní komunikaci díky optimalizaci datového přenosu.
- Podporuje řadu platforem včetně systémů Linux, Symbian, Microsoft Windows XP, Vista a Mobile či Windows 2003 Server.
- Pomáhá zvyšovat produktivitu prostřednictvím synergického efektu při současném používání softwaru pro spolupráci jako Lotus Sametime, Lotus Notes, Lotus Expeditor nebo WebSphere Portal.

### Lotus Forms

Iminaci problémů souvisejících s manu<br>
infini papírovými procesy řeší jejich pře<br>
vodem do elektronické podoby Lotus<br>
Forms. Díky tomu, že práce s elektronickými liminaci problémů souvisejících s manuálními papírovými procesy řeší jejich převodem do elektronické podoby Lotus formuláři je velmi jednoduchá a výsledek vypadá stejně jako na papíře, pomáhají Lotus Forms zrychlit, zprůhlednit a zautomatizovat interní zpracování formulářů.

#### **Lotus Forms:**

- Podporuje otevřený standard pro práci s elektronickými formuláři (W3C Xforms) – i za řadu let bude uživatel schopen formulář otevřít a pracovat s údaji nebo bude moci s formuláři pracovat i v rámci cizích řešení.
- Zrychluje přípravu formuláře a logiky oběhu v organizaci, a to díky opakovaně použitelným komponentám, které obsahují grafické zpracování vzhledu, interní pravidla a datový model.
- Umožňuje rychle připojit formuláře na různé datové zdroje a zajistit interakci mezi nimi.
- Je postaven na frameworku Eclipse, což je univerzální javová platforma vycházející z open source komunity, upravená pro komerční použití.
- Jeho elektronické formuláře jsou dostupné i pomocí webového prohlížeče či jako součást portálového řešení nebo DMS.

### Lotus Connections

![](_page_10_Picture_344.jpeg)

otus Connections pomáhá harmonizova<br>
související společenský duch lidí uvnitř<br>
a okolo příslušné firmy. Zjednodušuje li-<br>
dem kontakt hned několika novými cestami, otus Connections pomáhá harmonizovat související společenský duch lidí uvnitř a okolo příslušné firmy. Zjednodušuje licož představuje klíč ke zpřístupnění a efektivnímu využití všech znalostí a schopností uvnitř organizace a v jejím okolí. Lotus Connections se přitom skládá z pěti vzájemně provázaných komponent: Profily, Komunity, Blogy, DogEar (sdílené odkazy) a Centrum Aktivit.

#### **Lotus Connections:**

- Propojí uživatele s lidmi a informacemi. které potřebuje pro svou práci.
- Pomáhá rozvíjet spolupráci a inovaci cestou propojení lidí se společnými pracovními cíli nebo profesionálním zájmem.
- Spolupráci umožňuje, posiluje i zjednodušuje před i za firewallem.
- Pokud je společenská spolupráce posílena a podpořena v kontextu činností organizace, uvolní se do té doby latentní neomezené schopnosti a možnosti.
- Pomáhá realizovat inovace ať už přicházejí ze spodní částí organizační struktury, nebo z té horní.

*Autorem příspěvků je René Zahradník (rene\_zahradnik@cz.ibm.com)*

Aktivity dovolují jednoduše organizovat dokumenty, informace a znalosti na bázi uživatelových činností.

*Více informací o produktech Lotus najdete na webové adrese www.lotus.cz.*

# CHCETE MÍT SPOLUPRÁCI **PEVNĚ V RUKÁCH?**

\_29. den: Situace je neúnosná. Všichni čekají na odpovědi, ale ty nepřicházejí. Práce stojí. Spousta vzkazů právě teď ztrácí na hodnotě někde uprostřed sítě. Je třeba jednat.

\_30. den: Dan dostal nápad. Okamžitou odpověď od kolegy dostaneme jen v případě, pokud budeme všichni stále pohromadě. Dan jako vždy vyřešil situaci elegantně.

\_31. den: Vše už je OK. Software IBM Lotus odvrátil blížící se katastrofu. Když jsme od sebe roztrhli poslední dva kolegy, všichni si oddechli.

Informace a znalosti jsou nejcennějším aktivem organizací. Jejich rychlá výměna a efektivní zpracování je základem vysoké produktivity práce. Software IBM Lotus Notes/Domino 8 představuje nejen nadstandardní e-mailové a kalendářové služby se zcela novým uživatelským prostředím, ale je v něm mnohem více: propojení s chatem, sdílení dokumentů, integrovaný editor dokumentů, tabulek a prezentací, zpracování workflow a propojení s dalšími aplikacemi, které podpoří úspěch vašeho týmu. Samozřejmostí je vysoká úroveň zabezpečení a nezávislost na platformě (Linux, Mac, Windows).

Chcete se dozvědět více? Navštivte:

#### www.pevnevrukach.cz

Bližší informace o nabídce IBM na **ibm.com**/software/cz Nebo se obraťte přímo na IBM: Ivana Děkanová, tel.: 272 131 063, ivana dekanova@cz.ibm.com

IBM, Lotus, logo IBM a logo Lotus jsou ochranné známky nebo registrované ochranné známky společnosti International<br>Business Machines Corporation v USA a případně dalších<br>zemích. © 2007 IBM Corporation. Všechna práva vyhrazena.

![](_page_11_Picture_10.jpeg)